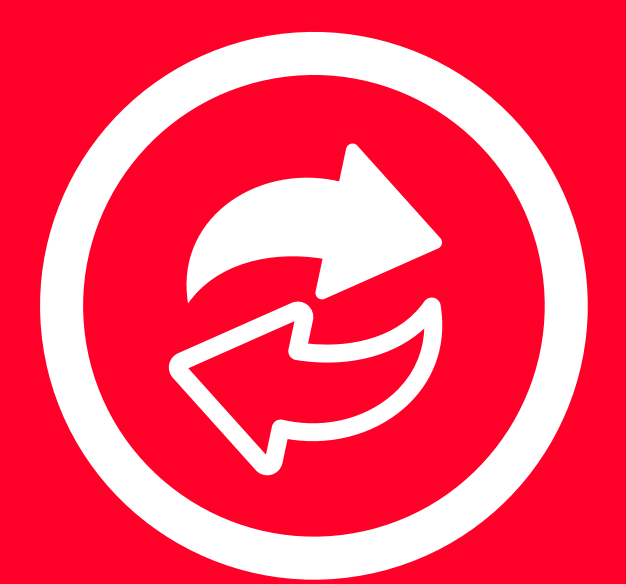

# aspel SAE

**Sistema** Administrativo **Empresarial** 

# **TIENDAS EN LÍNEA**

Genera estrategias de comercio digital y conéctate a las Tiendas en Línea más reconocidas como **Claro Shop y Mercado Libre** , ofrece tus productos a millones de clientes e incrementa significativamente tus ventas.

- Crea el acceso a la plataforma que desees.
- · Selecciona los productos que requieras exhibir.
- Sincroniza en automático la información de pedidos, inventarios y ventas entre Aspel SAE y la Tienda en Línea.

Comienza a marcar territorio en ventas en Línea, Aspel SAE te conecta con **Amazon** , sincroniza tus productos con los existentes en el catálogo de Amazon desde el inventario, añade todas las especificaciones y ofertas para que generes publicaciones exitosas.

# ASPEL SAE TE OFRECE

# **CLIENTES**

Para una mayor eficiencia, control y seguridad en la captura de documentos de venta, ahora puedes asignar a tus clientes una plantilla de captura predefinida y un esquema de impuestos específicos.

# **VISTA PREVIA DEL CFDI**

Observa el detalle de tus Comprobantes con un solo clic, desde la consulta de facturas.

# **PUNTO DE VENTA**

Maneja Aspel SAE en un punto de venta. En la recepción de pagos se clasifica el ingreso automáticamente, además calcula y registra el cambio proporcionando el reporte de corte de caja.

A través de la aplicación SAE Móvil accede desde cualquier dispositivo móvil a la información de Aspel SAE. Levanta pedidos, agrega clientes, consulta inventarios, servicios y estados de cuenta, entre otros.

Integrar las operaciones de venta de todas tus sucursales, ya que puedes conectarlas de manera remota y en línea.

Mayor seguridad al establecer accesos confiables a tu sistema por medio de roles o permisos e incluir la fotografía de los usuarios para identificarlos.

# ¡Porque los negocios se cierran en el momento y lugar preciso!

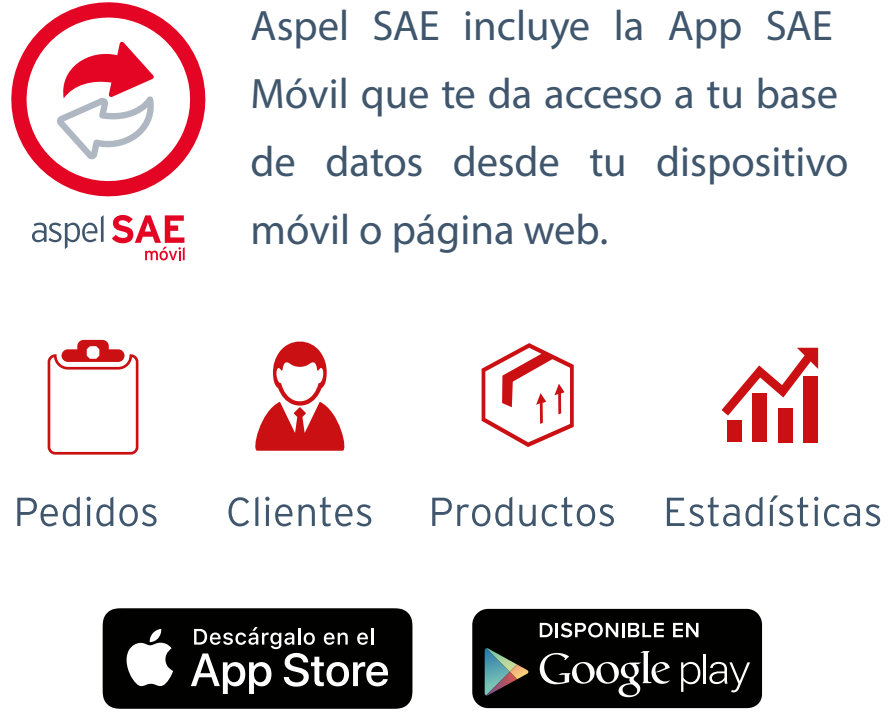

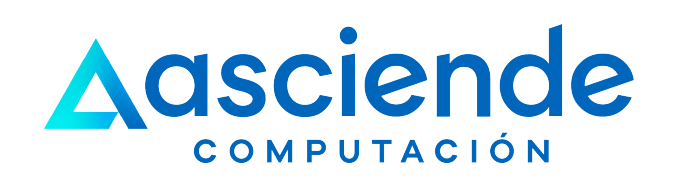

# CONOCE EL NUEVO **CONCEPTO** DE MOVILIDAD

Llevar el control total del proceso administrativo de las operaciones de compra y venta de tu empresa como: inventarios, servicios, clientes, facturación, cuentas por cobrar, vendedores, compras, proveedores y cuentas por pagar.

Vender tus productos a través de las Tiendas en Línea más importantes.

Automatizar eficientemente los procesos administrativos, cumpliendo simultáneamente con las disposiciones fiscales vigentes.

Emitir fácilmente Comprobantes Fiscales

- Digitales por Internet (CFDI) Versión 4.0 con la información requerida por la autoridad.
- Generar y entregar Comprobantes de Recepción de Pago 2.0.
- Contabilizar automáticamente las operaciones de compra-venta en **Aspel COI** y relacionar los folios fiscales del CFDI a las pólizas, para cumplir con los requisitos de la Contabilidad Electrónica.

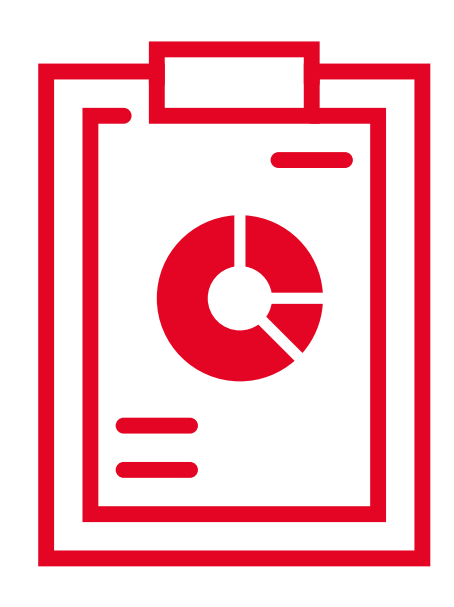

# **CONOCE SUS NUEVAS FUNCIONES**

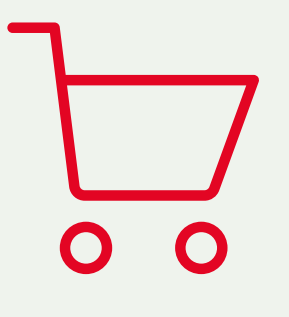

Realizar la cancelación de los documentos fiscales y obtener la notificación en línea con el SAT.

Tener toda la información necesaria para desarrollar las estrategias comerciales que requieras para conocer y hacer crecer tu negocio.

### **CARTA PORTE**

Incorpora a tus comprobantes fiscales de tipo traslado o ingreso el complemento " **Carta porte** " para acreditar la propiedad, traslado o posesión de mercancías que se auto transportan, cuenta con la información precisa que te solicita la autoridad fiscal.

- como facturas, cotizaciones, pedidos, compras, recepciones, entre otros; los puedes enviar de forma automática en PDF con un elegante diseño a tus clientes o proveedores.
- · Importa documentos de ventas y compras masivamente desde un archivo de Microsoft Excel®, XML o TXT con ayuda de un práctico asistente.
- Crea notas de venta para transacciones de mostrador. La facturación de las mismas puede ser: una por una, acumuladas por día o por cliente.
- Genera devoluciones de facturas, remisiones y notas de venta.

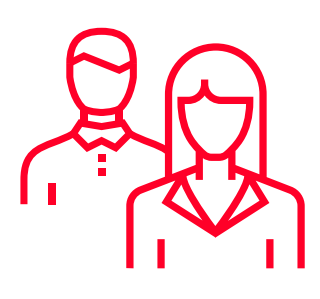

- Personaliza la ventana para agilizar la captura de estos documentos y darle la imagen que tu empresa requiera.
- Consultas relacionadas: Desde cualquier documento puedes ingresar al expediente del cliente y desde el producto al detalle de movimientos correspondiente. ¡Esto es flexibilidad y rapidez!
- Todos los documentos de venta y compra

# **VALIDACIÓN DE DATOS**

Ten la certeza de emitir tus CFDI 4.0 correctamente, realiza la validación de datos fiscales directamente en el Sistema con un solo clic.

### **NUEVA CANCELACIÓN**

Cumple con la nueva disposición de la autoridad en la cancelación de CFDI, en la que se debe indicar el motivo de cancelación de los comprobantes.

# **DOCUMENTOS DE COMPRA Y VENTA**

**soluciones@as.com.mx as.com.mx**

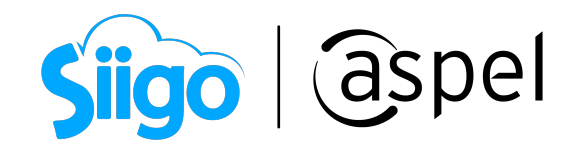

**as.com.mx**